## **Issues**

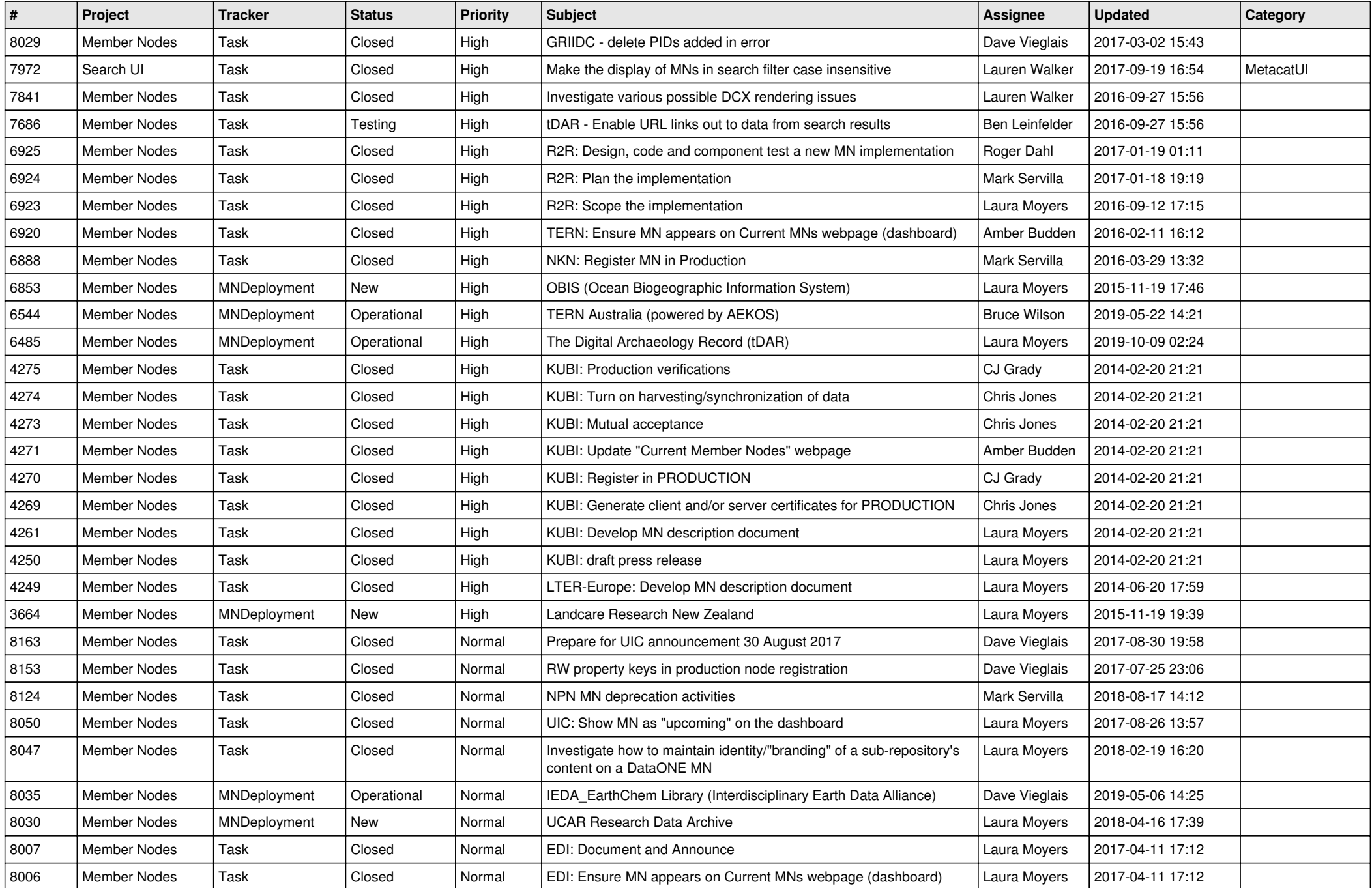

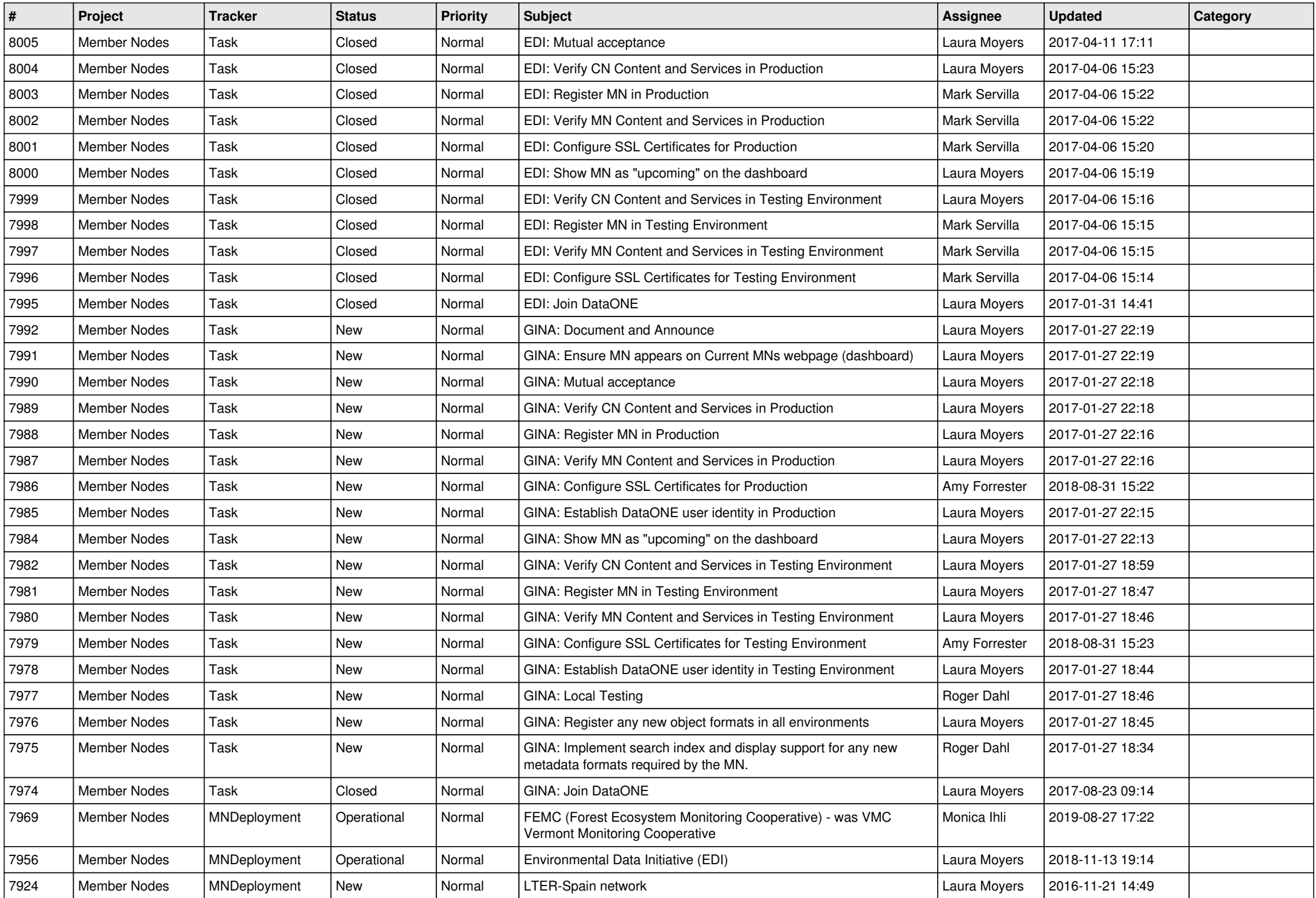

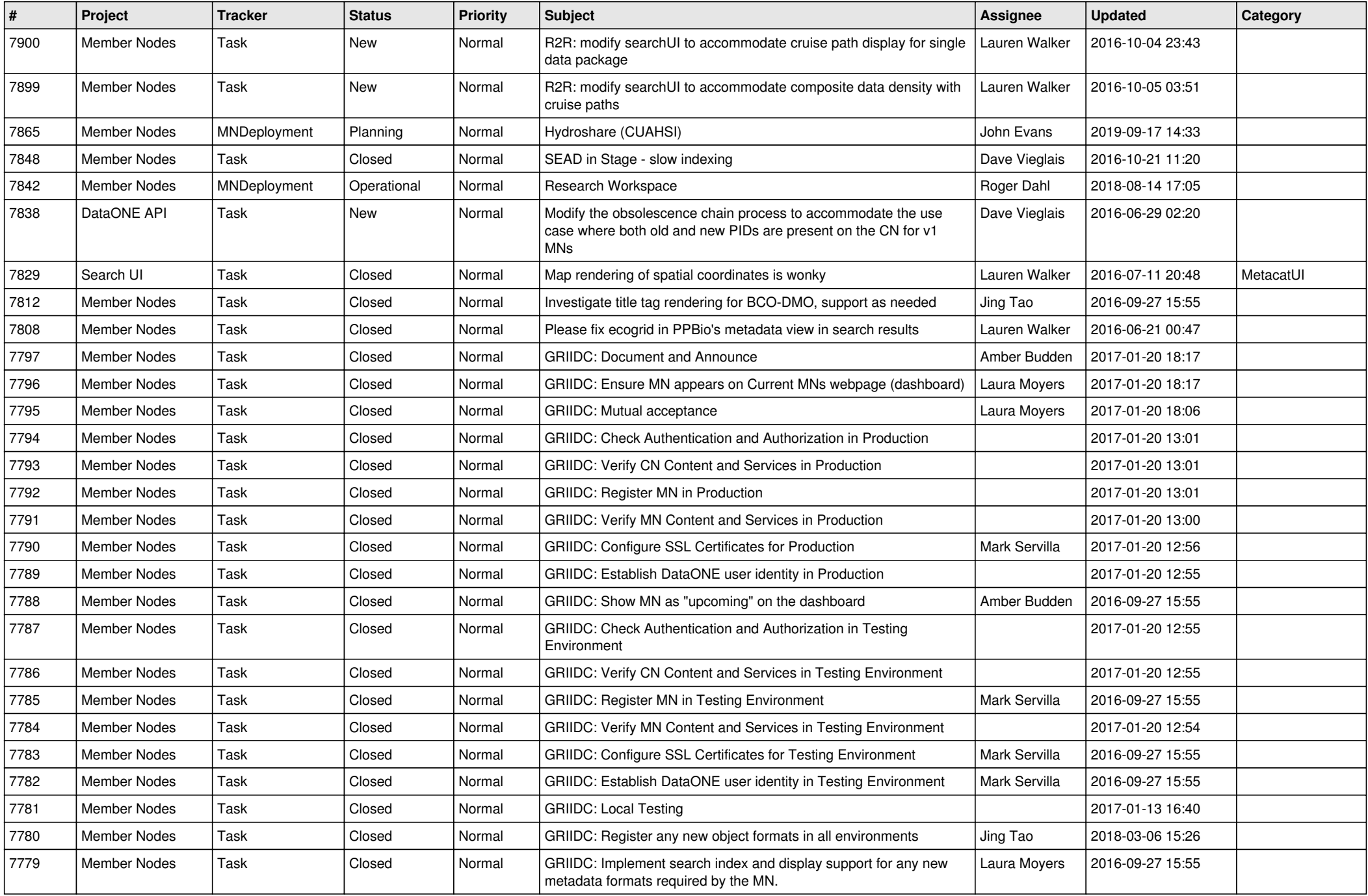

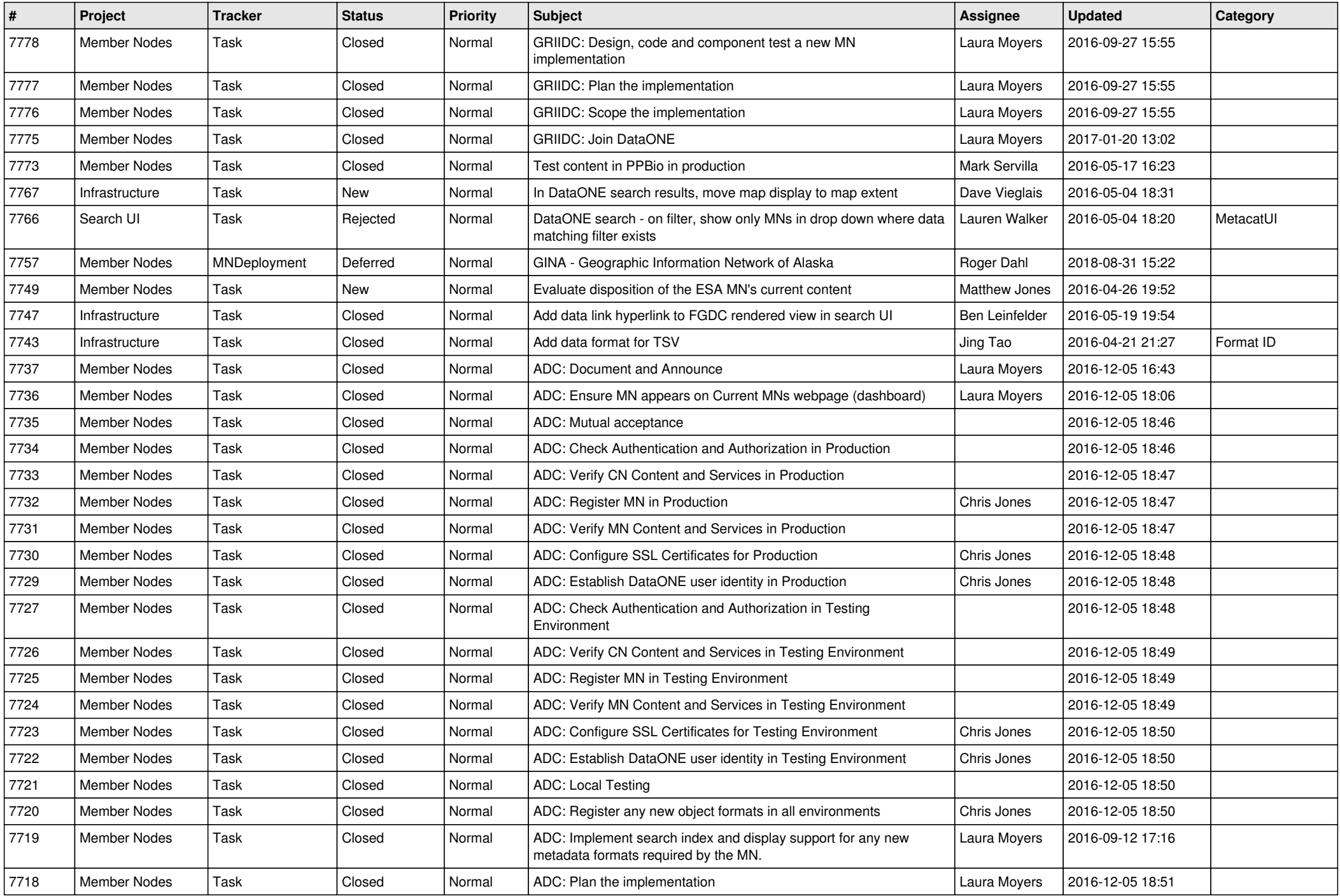

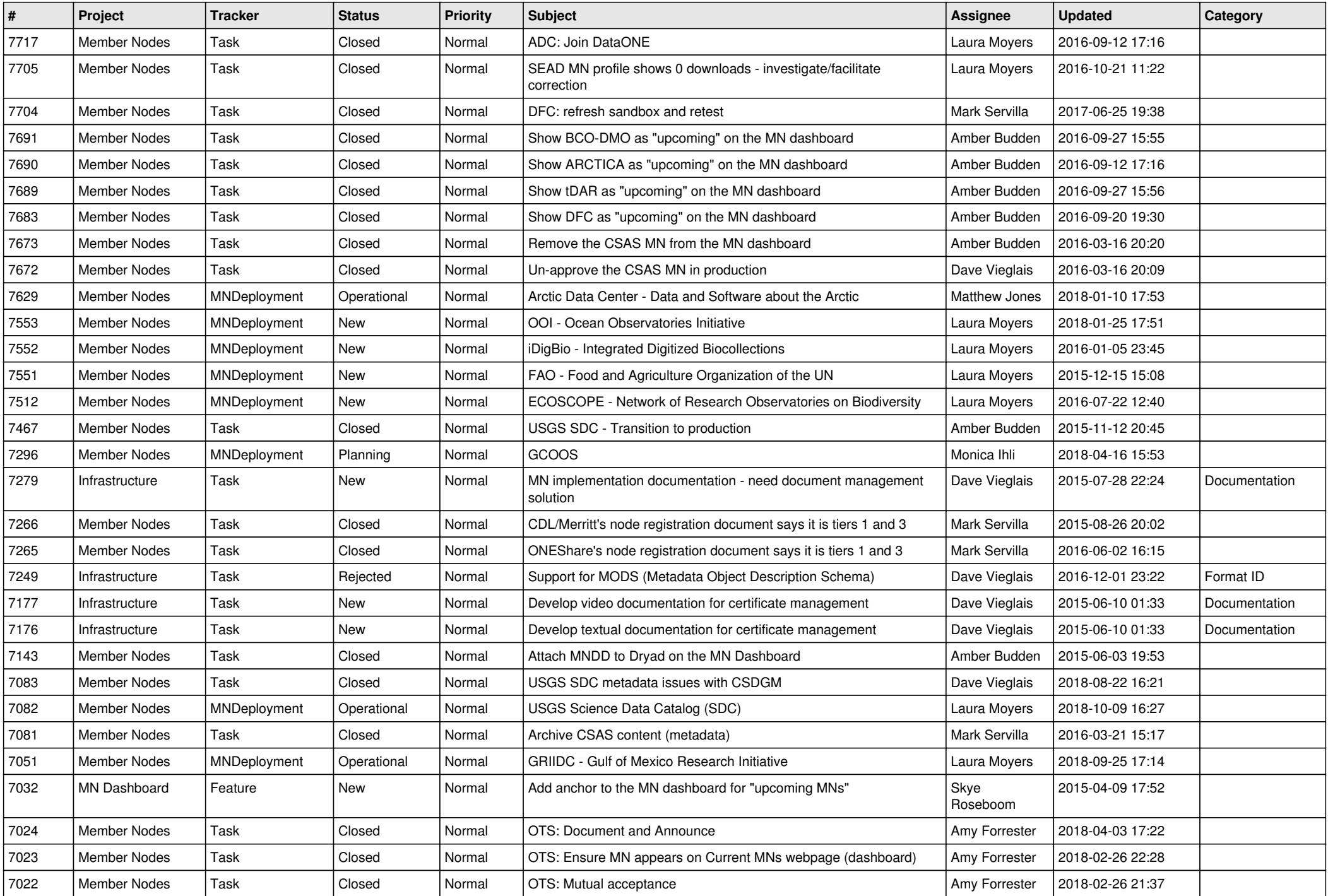

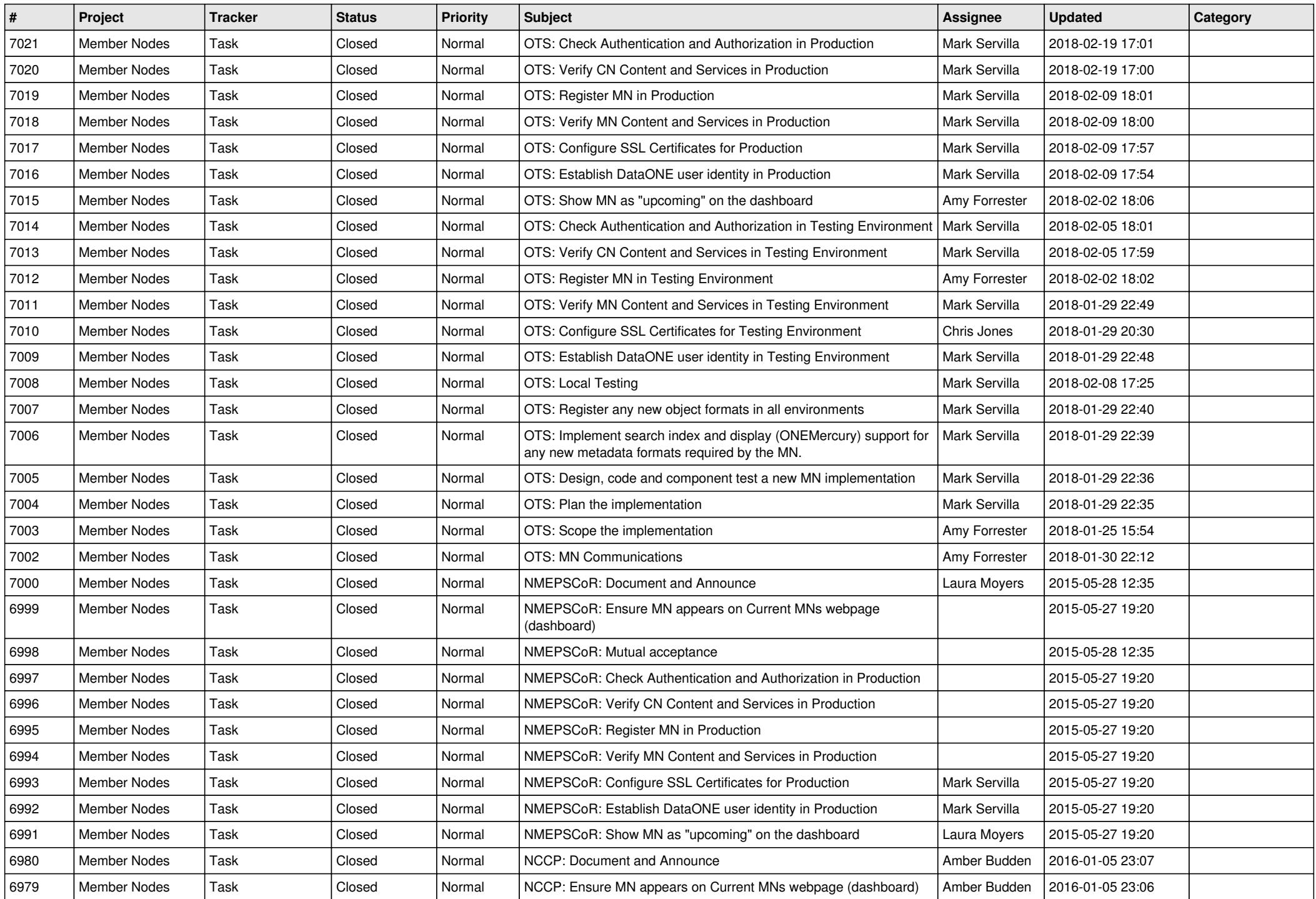

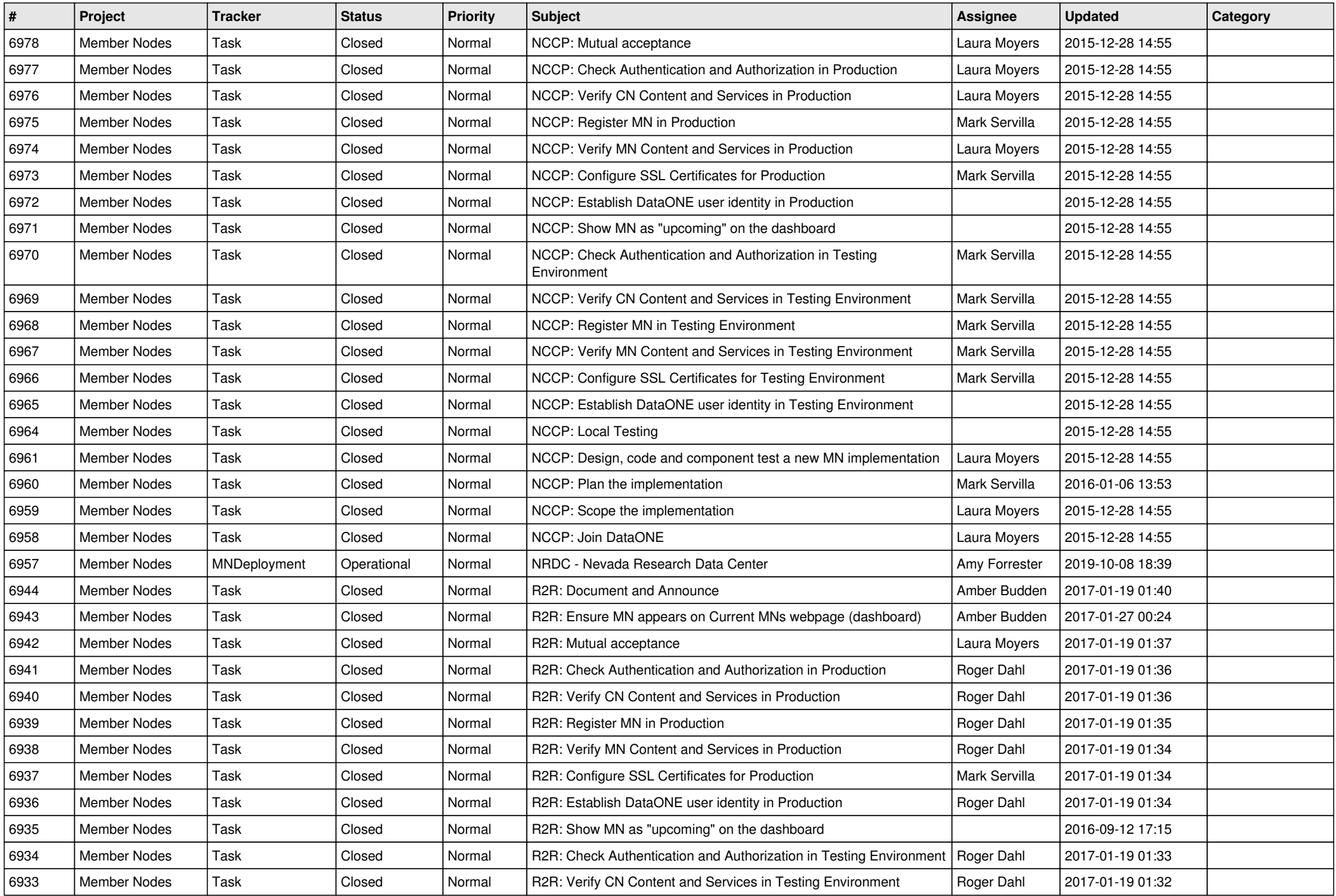

![](_page_7_Picture_556.jpeg)

![](_page_8_Picture_557.jpeg)

![](_page_9_Picture_507.jpeg)

![](_page_10_Picture_496.jpeg)

![](_page_11_Picture_484.jpeg)

![](_page_12_Picture_533.jpeg)

![](_page_13_Picture_526.jpeg)

![](_page_14_Picture_543.jpeg)

![](_page_15_Picture_548.jpeg)

![](_page_16_Picture_64.jpeg)

**...**